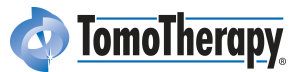

# Utilizing Shape Models Composed of Geometric Primitives for Organ Segmentation

### Dave Gering, Weiguo Lu, Ken Ruchala, Gustavo Olivera

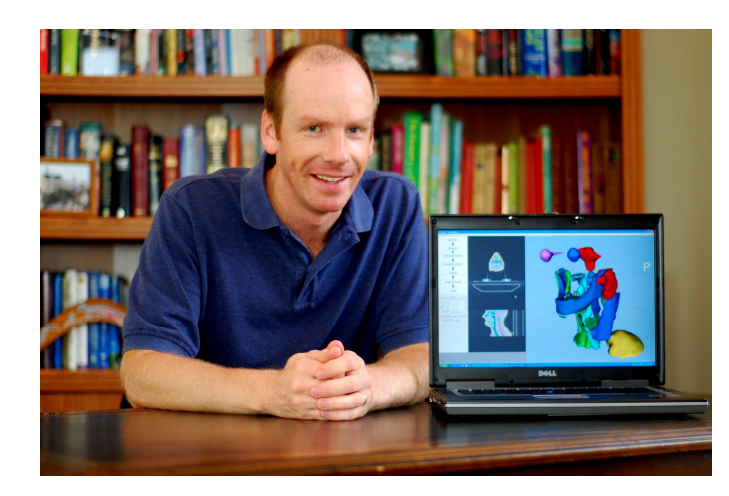

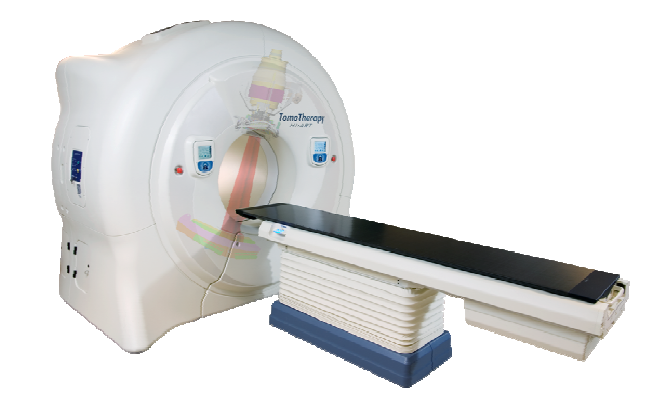

TomoTherapy Inc. Madison, WI

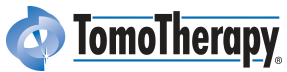

## Begin with Tissues & Bones

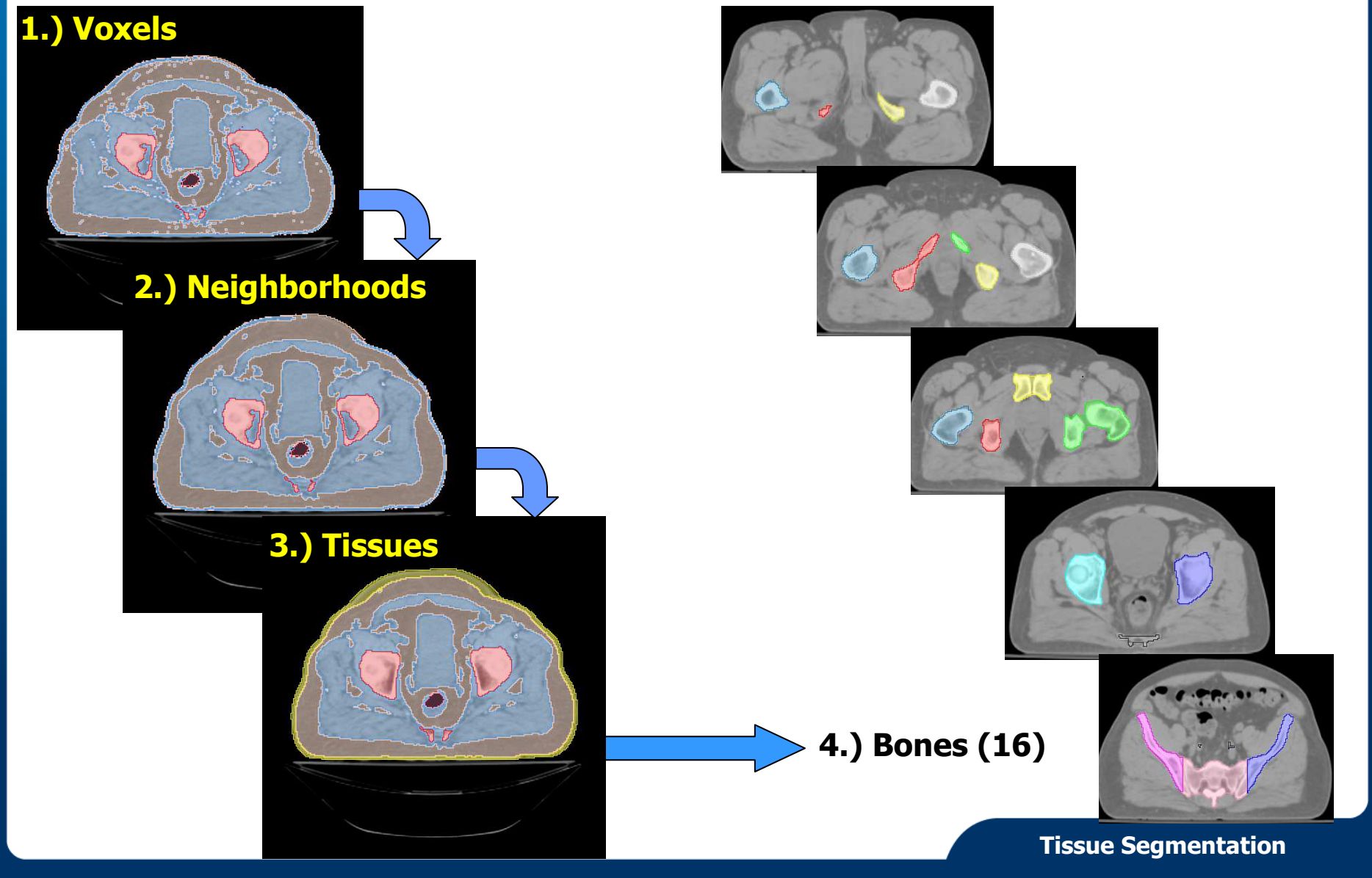

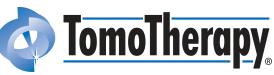

# Expectation Maximization

- t<sup>=</sup> Tissue labels (Observable variables)
- o= Organ labels (Hidden variables
- 
- S= Shape parameters
- $S^{\prime}$ = Revised shape parameters

The Shapes help us map **observed Tissue** labels to **hidden Organ** labels.

Want to choose s' to **maximize** the **likelihood**: log p(o,t | s') But, we do not know  $\rho(o,t\mid s\text{')}$  because  $o$  is unobserved.

We do know the **marginal** (integrate over all possible *o* values):  $log p(t | s') = \sum log p(o, t | s')$ 

So we also know the **expectation** (weight each by p(o) ):  $\langle log p(o,t|s') \rangle = \sum p(o|t,s) * log p(o,t|s')$ 

EM Algorithm

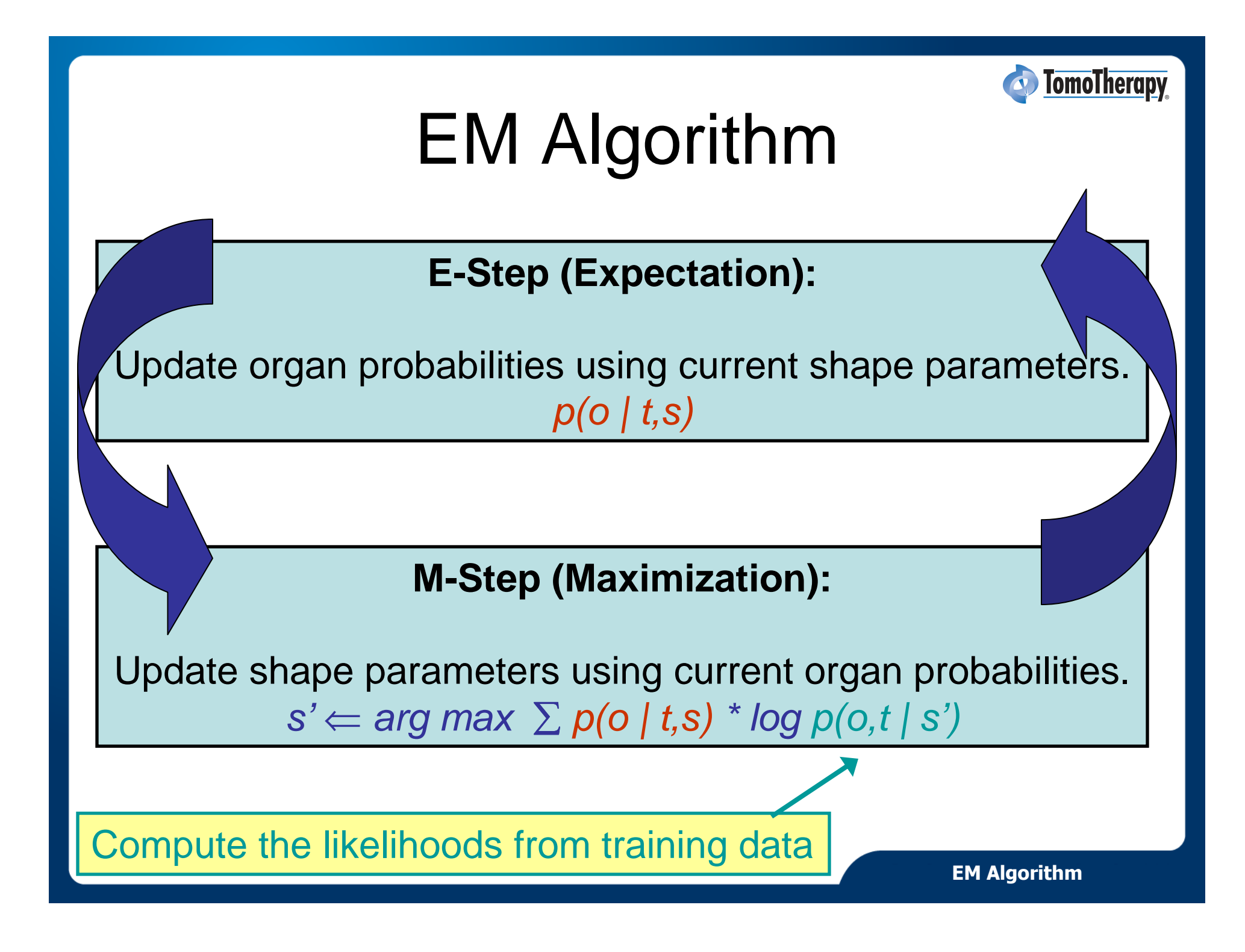

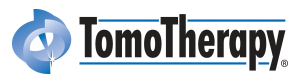

# EM Algorithm

### **Possible Optimization Methods:**

- Brute force (try every permissible set of shape parameters)
- Powell's method (optimize each parameter one at a time)
- Efficient heuristic approximation

### Ellipse has 5 parameters: x, y, r1, r2, theta

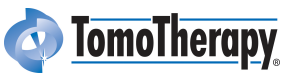

## Heuristic Approximation: 6 Steps

- 1. Generate a **Zone** that limits where to look.
- 2. Generate a **Field** of candidate tissues within the Zone.
- 3. Recognize the **Object** within the Field that best matches expectations (e.g.: overlaps the object on the previous slice).
- 4. Fit a **Shape** model to the Object.
- **5. Smooth** shape parameters over all slices.
- **6. Refine** object boundary by reconciling shape and image data.

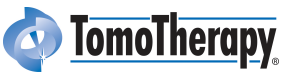

### Step #1: Find zone (light blue)

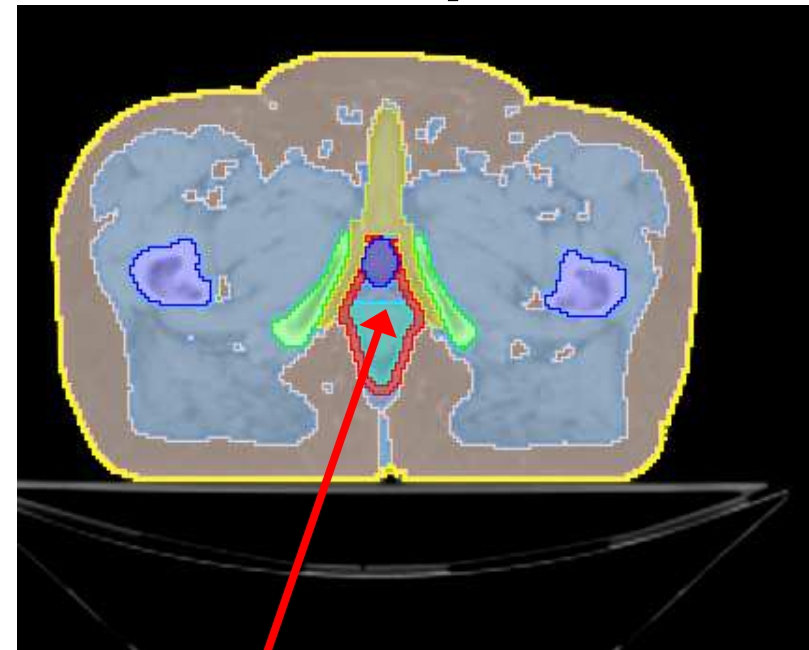

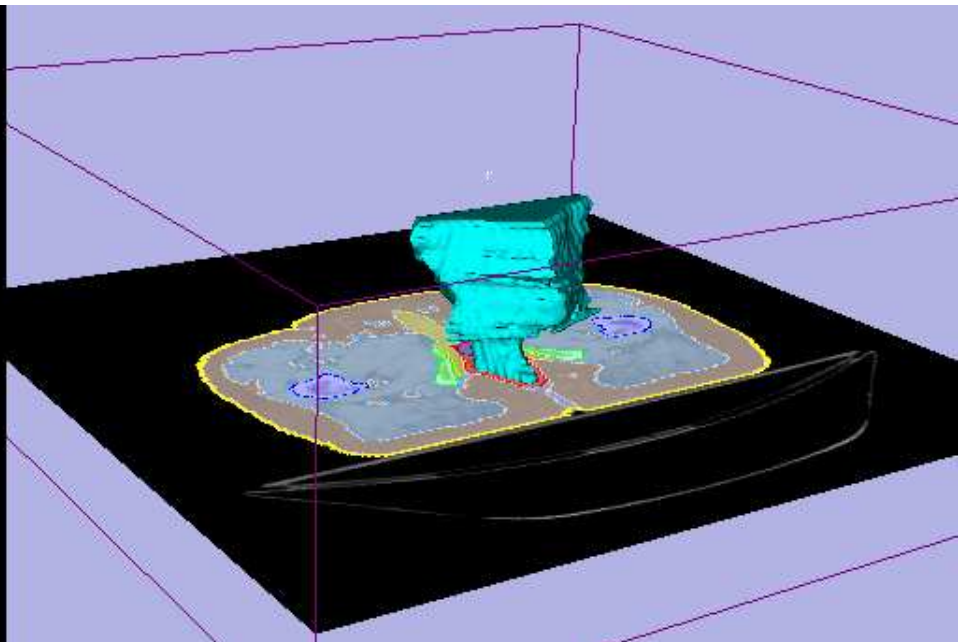

Inside Levator Ani, (red) Below Penile Bulb(dark blue)

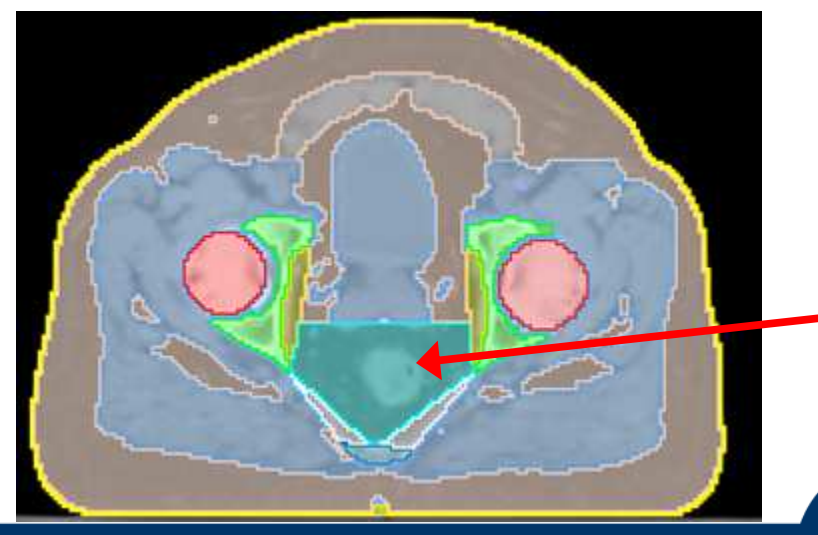

Above Pelvic Floor,(white) Between ObturatorExternus (yellow)

Step #1: Zone

### **TomoTherapy** Step #2 (generate candidate tissues)

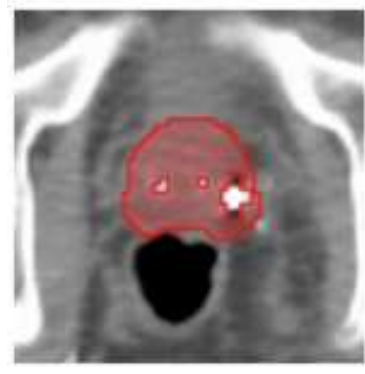

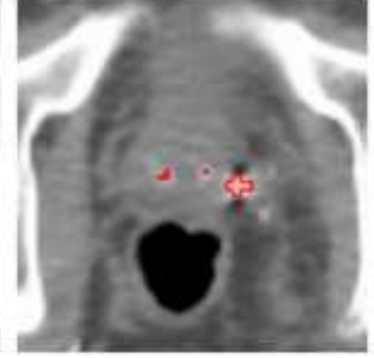

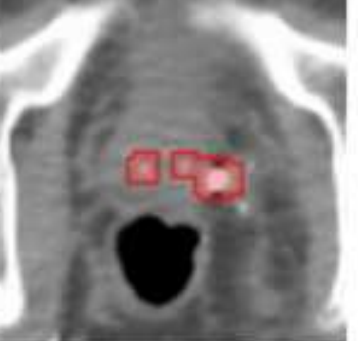

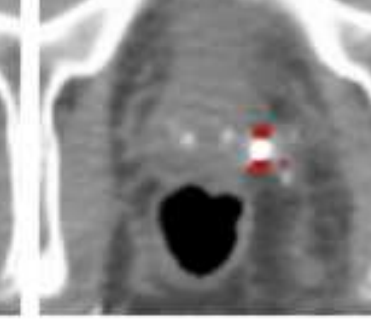

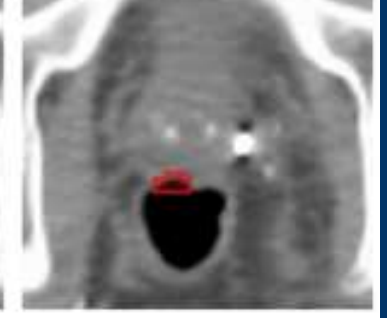

**Muscle** tissue within the Zone

Implanted seeds

Dilated seeds which serve as an ROI for finding CT signal voids as artifacts

**Signal** voids

Air due to rectum rather than signal voids

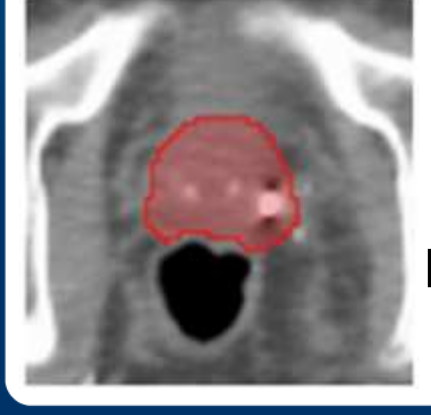

Final = Muscle + Seeds + SignalVoids – RectumAir

Step #2: Candidate Tissues

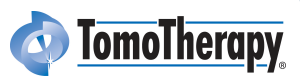

**2.)** Field of muscle/air tissue within the Zone. **4.)** Fit ellipse to object.

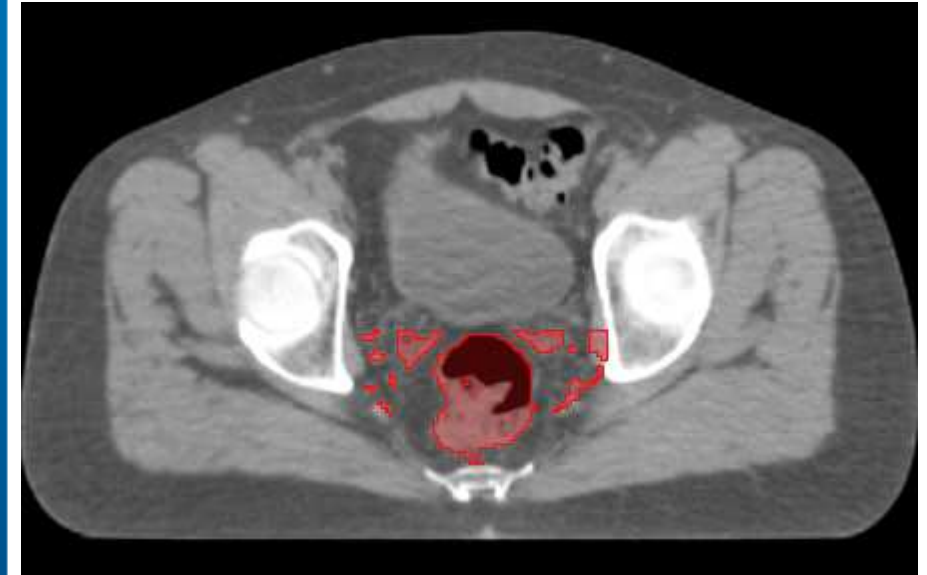

**3.)** Object that best matches previous slice.

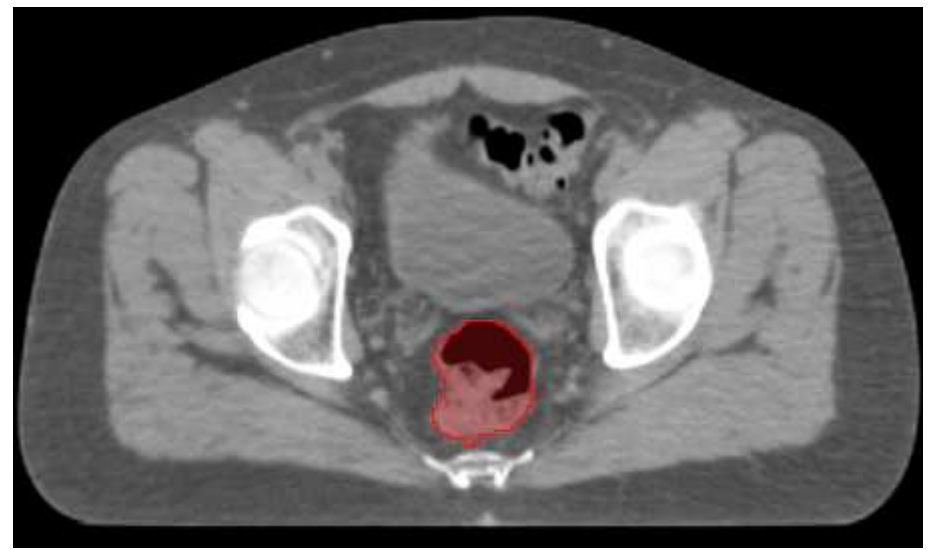

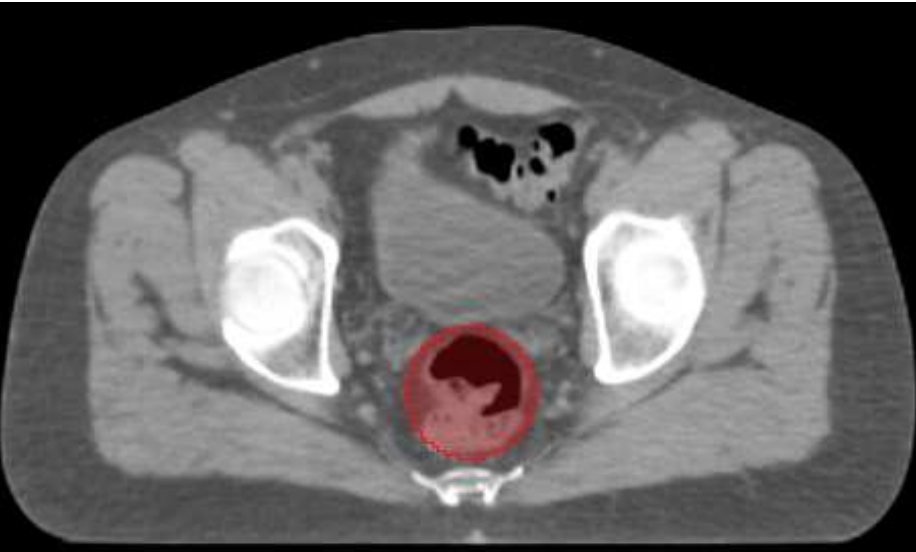

**6.)** Refine boundary.

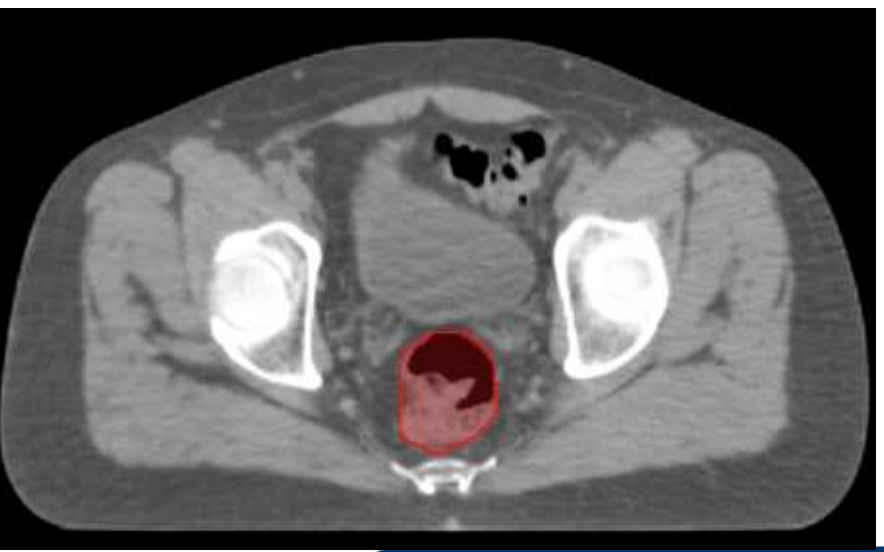

Rectum

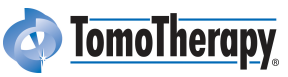

### **Rectum** Shape model = smoothed stack of ellipses

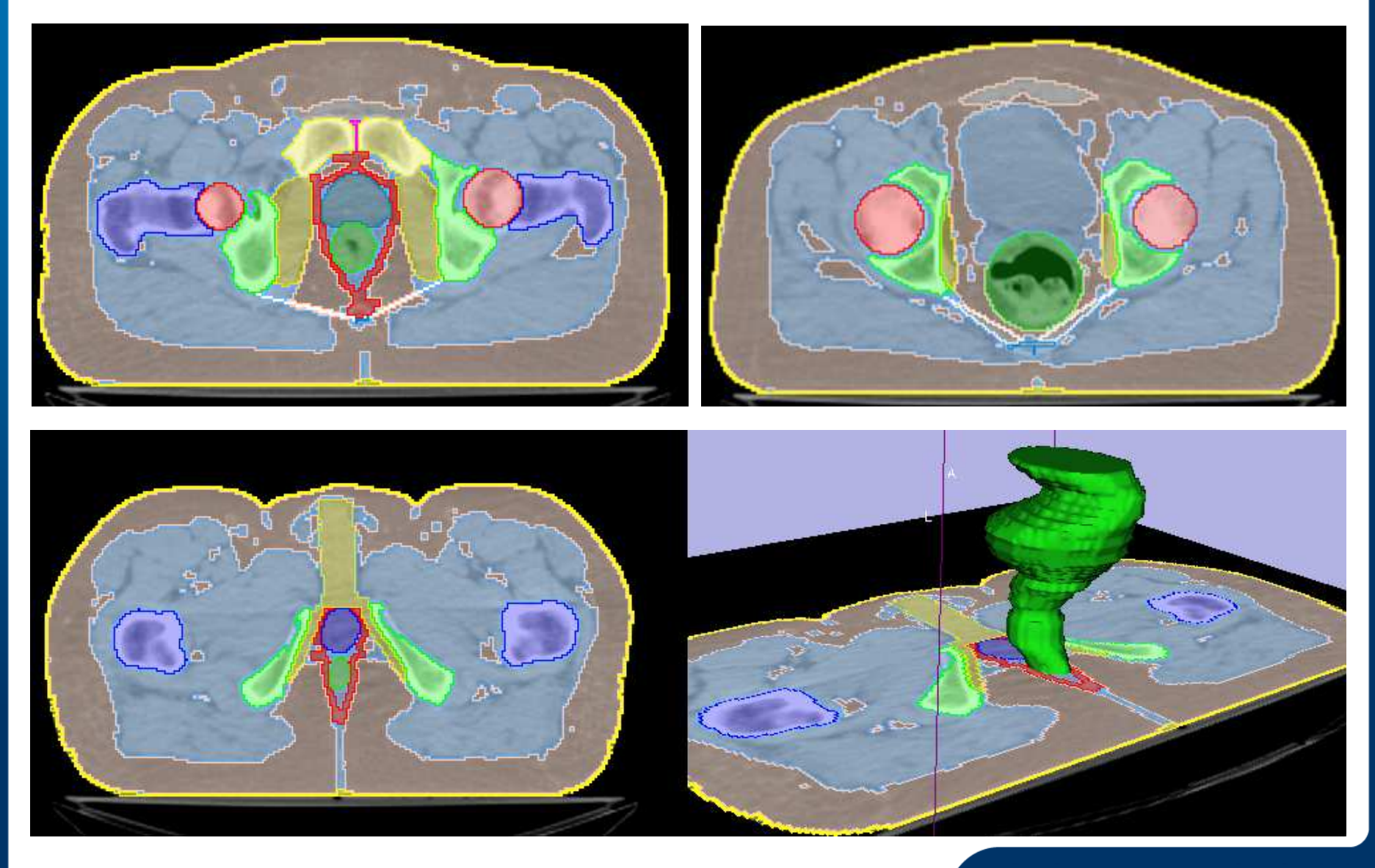

Rectum

### Final Rectum Segmentation (not elliptic, but similar)

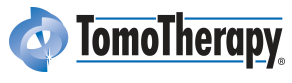

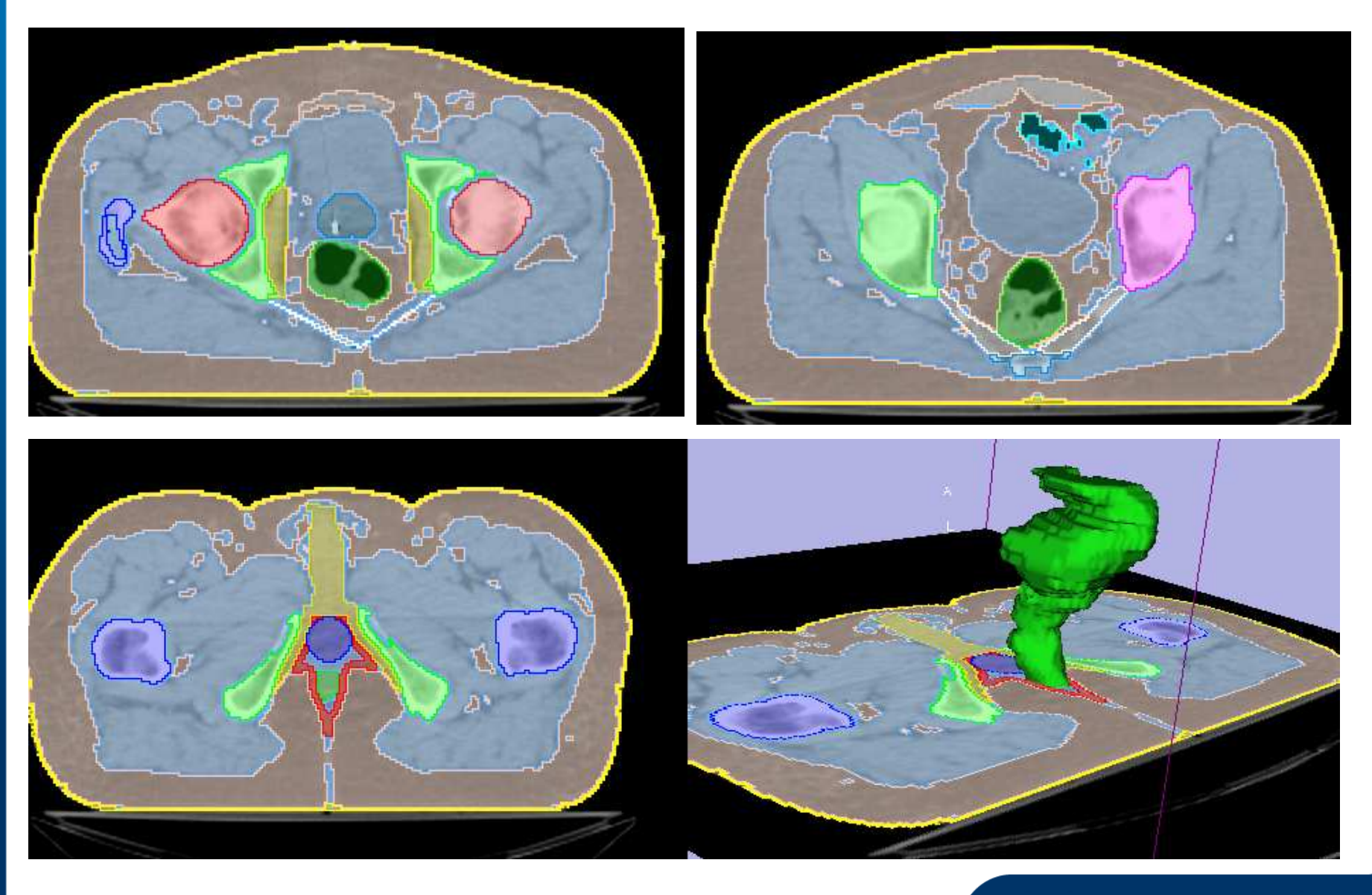

Rectum

# **TomoTherapy** ProstateShape model =  $(cut-off circle) + (round feet)$  $\qquad =$   $($   $)$  + =Feet (light blue) are lowered into position<br>Circle with bottom 1/4 cut off. The until reaching edge of muscle tissue.

Prostate

### Prostate

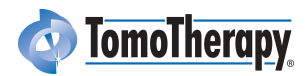

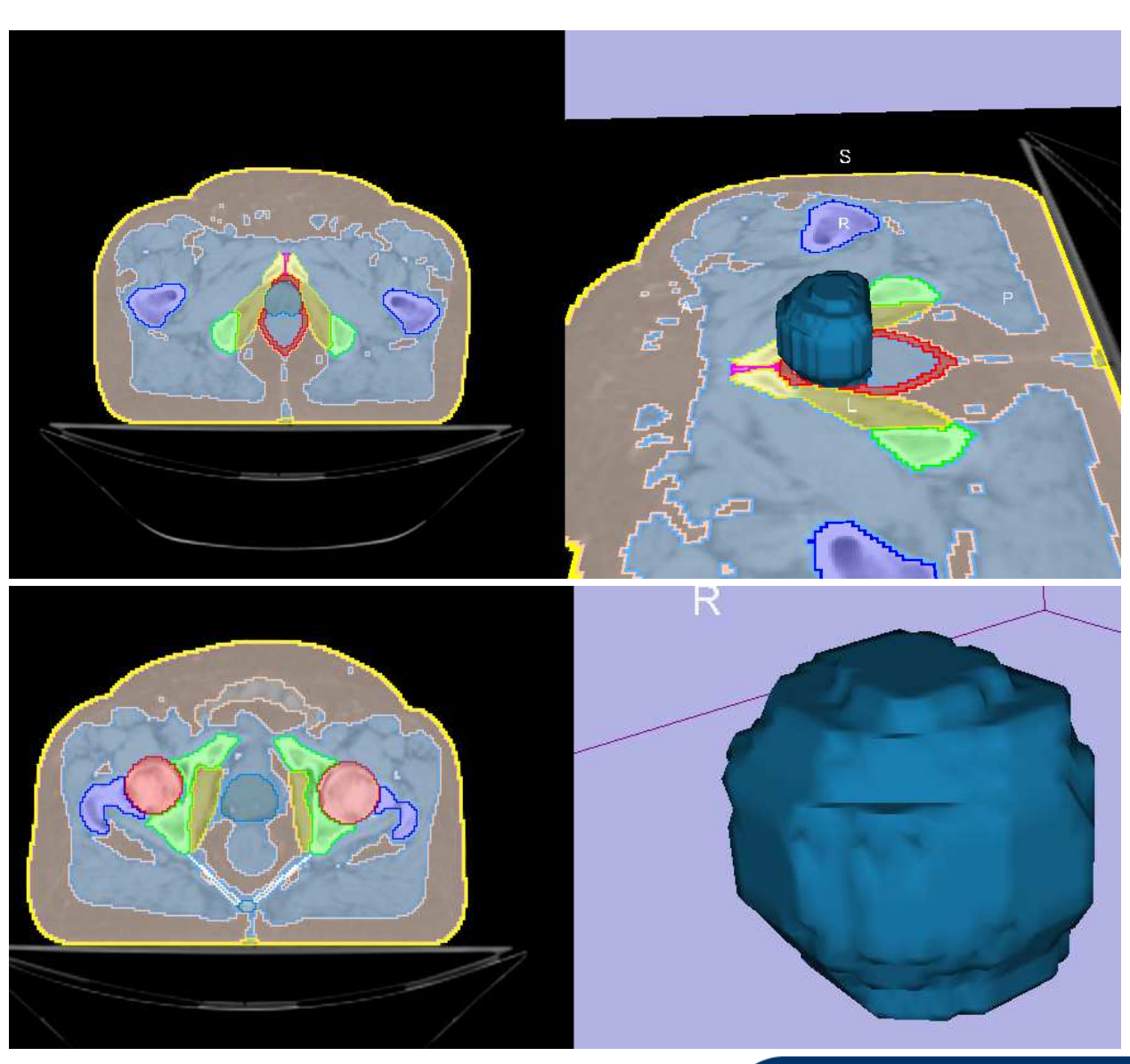

#### Shape Alone:

### Final Result:

Prostate

### **Seminal Vesicles:** ellipse splits and bends downward **C IomoTherapy**

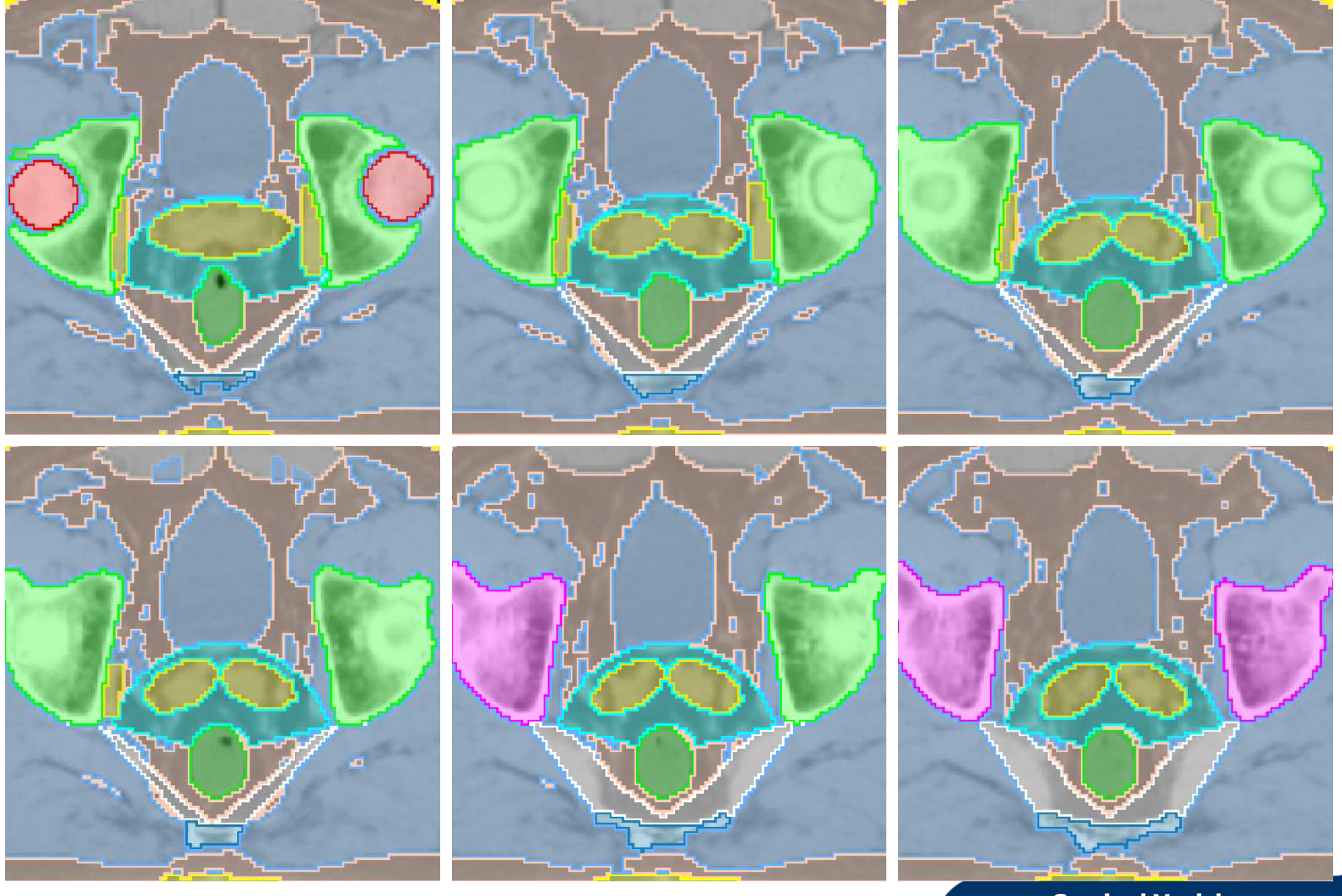

Seminal Vesicles

# **Conclusion**

- •Finds all organs simultaneously (2 iterations).
- •Fully automatic – no human interaction.
- • Processing time is 40 seconds for 256 x 256 x 90 CT on a standard PC.
- • Robust – shape models force reasonable results on every slice.
- • Trained & tested on 50 prostatic datasets. (qualitative, not quantitative yet).

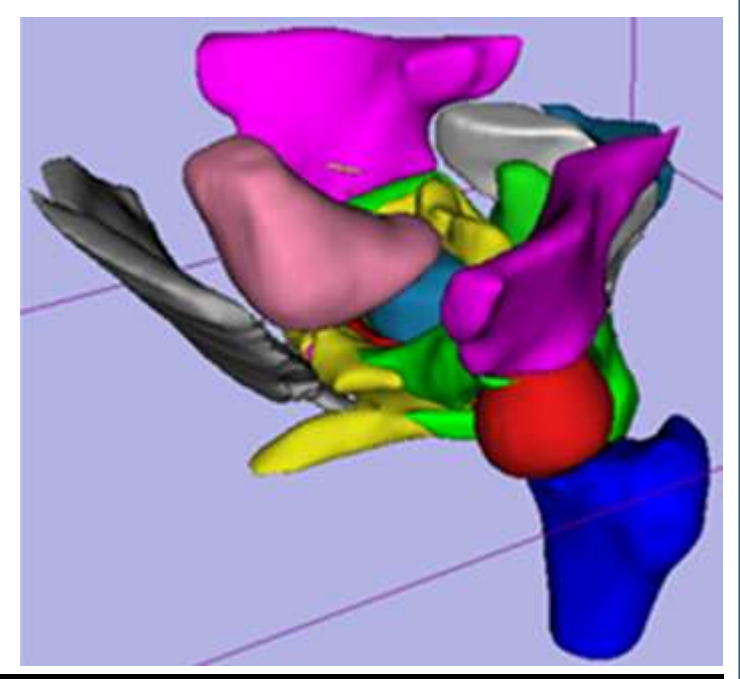

**TomoTherapy** 

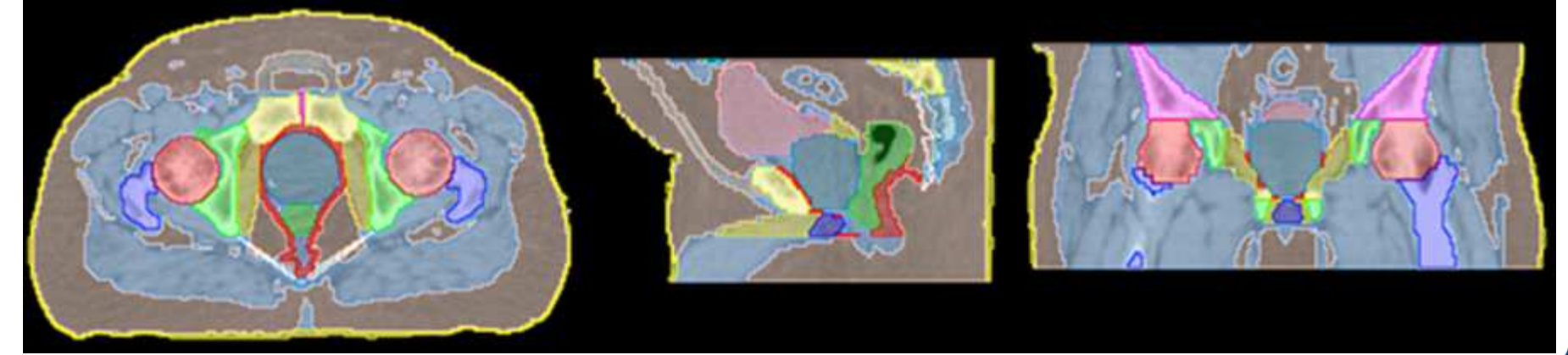

**Summary** 

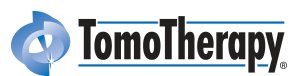

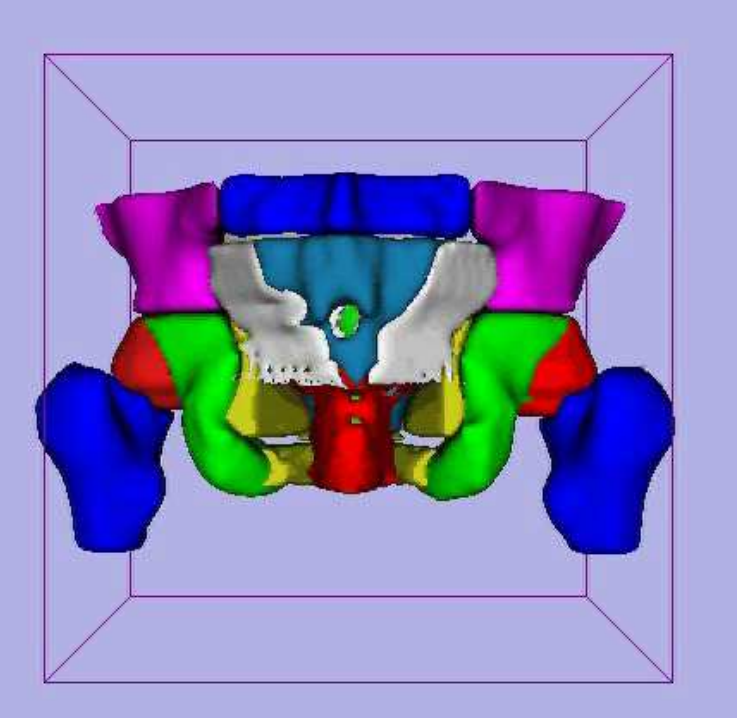

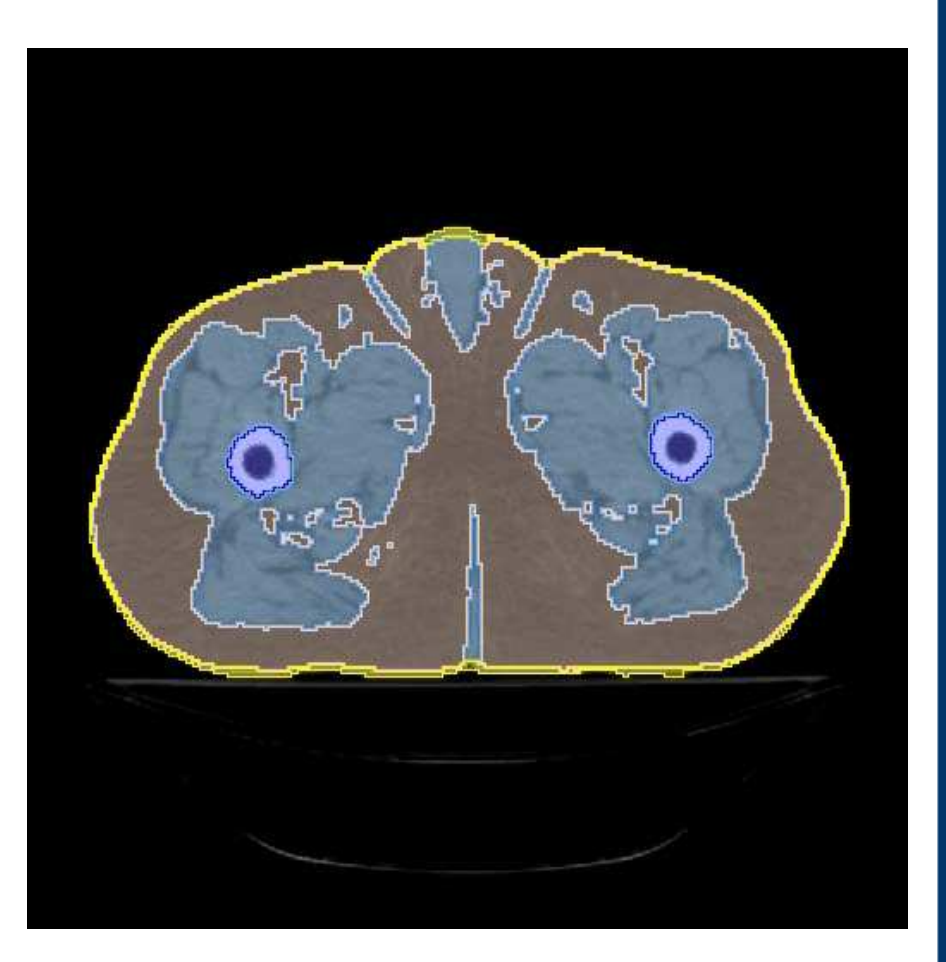

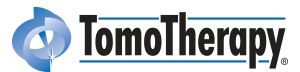

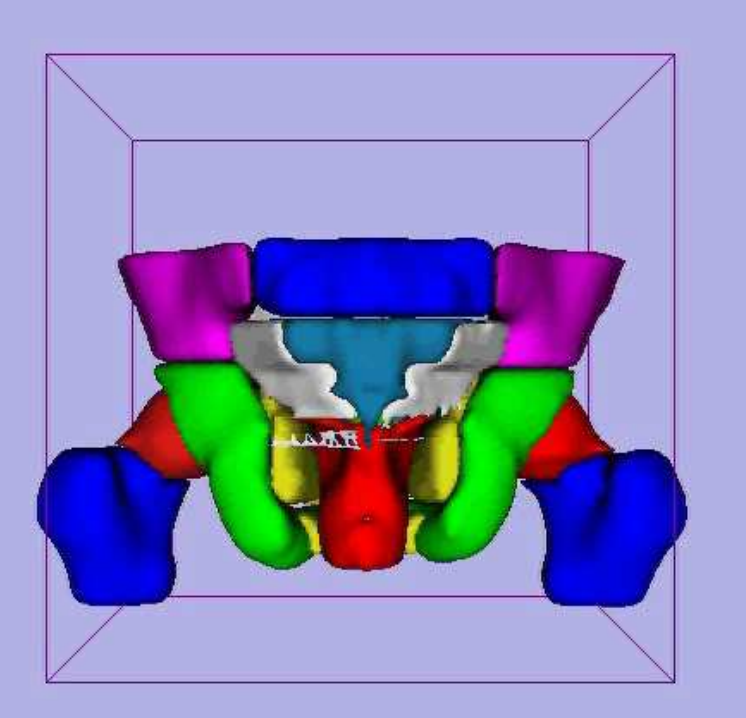

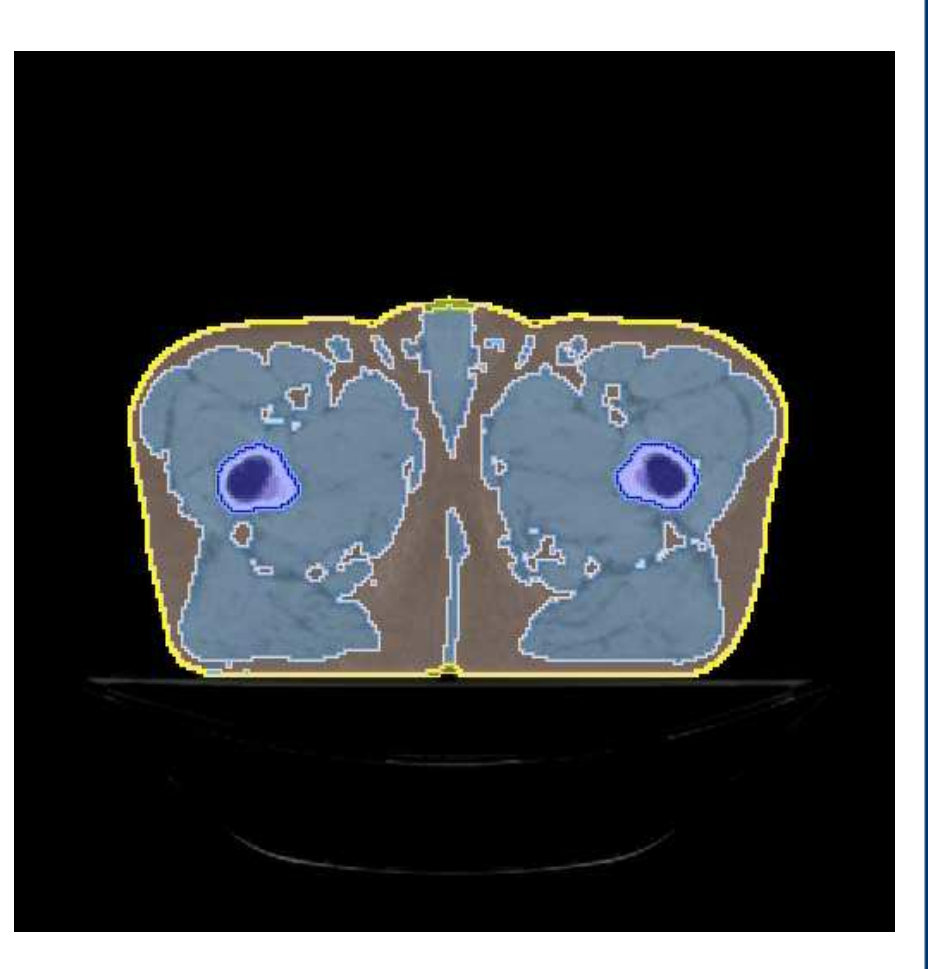

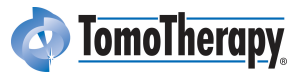

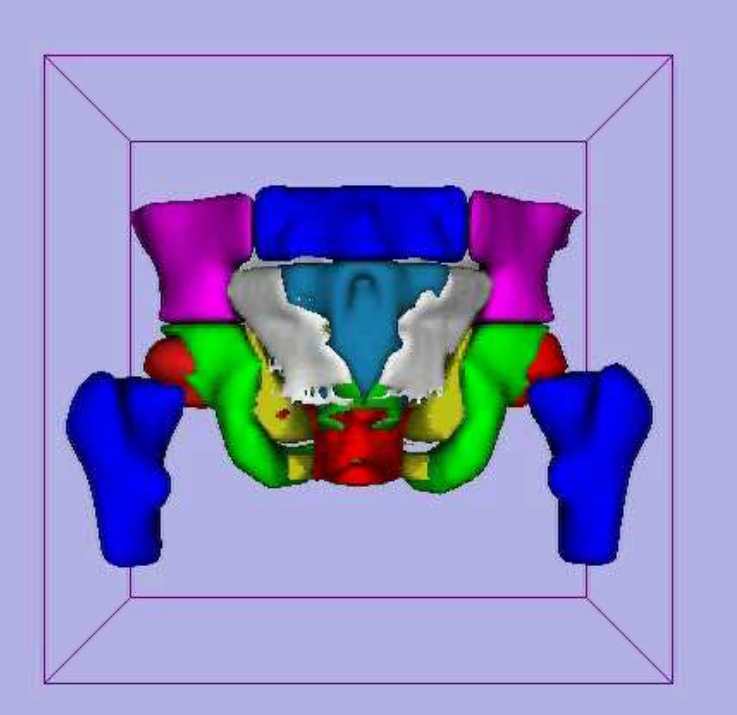

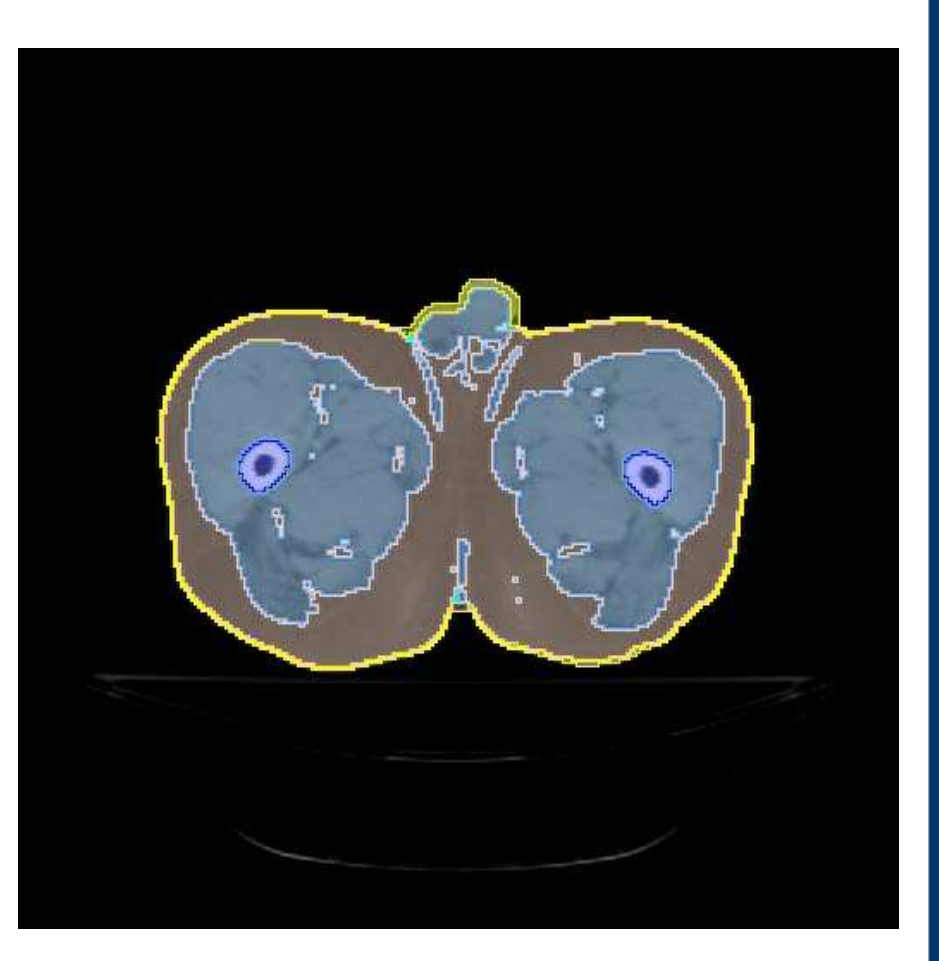

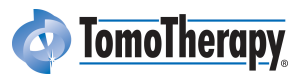

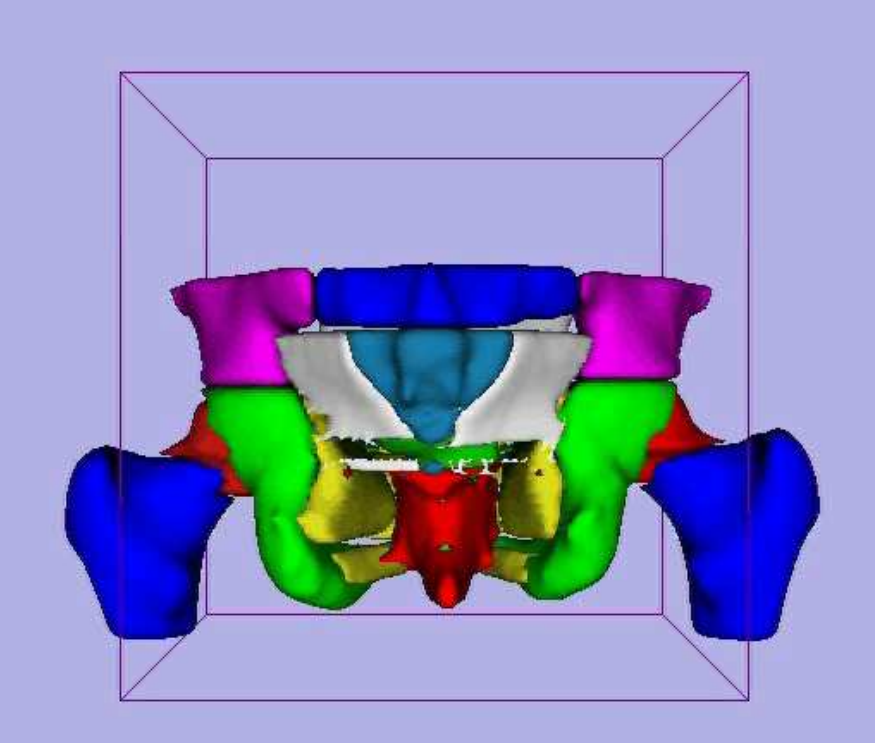

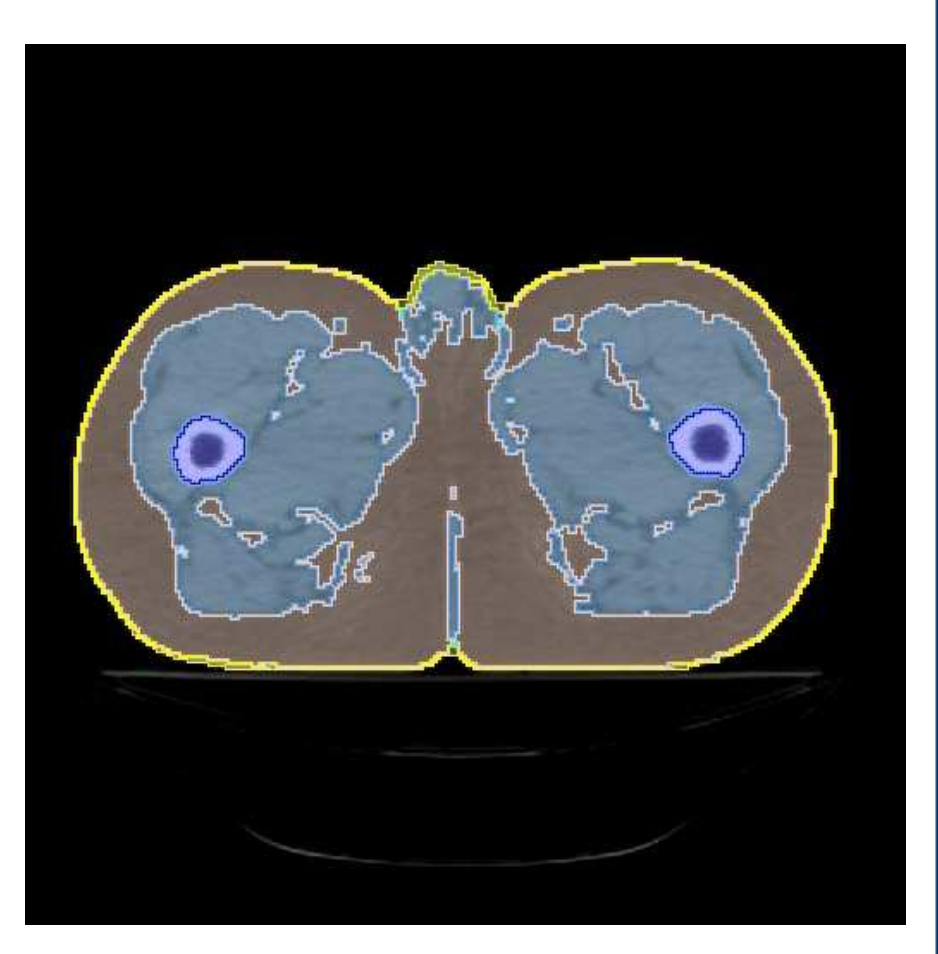